### VORLAGE ZUR GESTALTUNG VON T-SHIRT

Textildirektdruck, Herren, weiß, rundhals

#### **Endformat: 100 x 100 mm**

- **(maximale Druckäche)**
- Das Format, in dem Ihre Druckdaten
- angelegt sein sollten.

#### **Sicherheitsabstand: 3 mm**

Dieser wird vom Endformat aus gemessen und verhindert unerwünschten Anschnitt Ihrer Texte und Informationen während der Produktion.

#### A BRUST RECHTS

Bitte beachten Sie, alle nicht benötigten Seiten aus der Druckvorlage zu entfernen und kennzeichnen Sie die Druckdateien (pdf) durch eine genaue Angabe der gewünschten Druckposition wie folgt: Motiv1\_brustrechts.pdf

### **Endformat: 100 x 100 mm**

- **(maximale Druckäche)**
- Das Format, in dem Ihre Druckdaten
- angelegt sein sollten.

#### **Sicherheitsabstand: 3 mm**

Dieser wird vom Endformat aus gemessen und verhindert unerwünschten Anschnitt Ihrer Texte und Informationen während der Produktion.

#### B BRUST LINKS

Bitte beachten Sie, alle nicht benötigten Seiten aus der Druckvorlage zu entfernen und kennzeichnen Sie die Druckdateien (pdf) durch eine genaue Angabe der gewünschten Druckposition wie folgt: Motiv1\_brustrechts.pdf

Bitte beachten Sie, alle nicht benötigten Seiten aus der Druckvorlage zu entfernen und kennzeichnen Sie die Druckdateien (pdf) durch eine genaue Angabe der gewünschten Druckposition wie folgt: Motiv1\_vornemittig.pdf

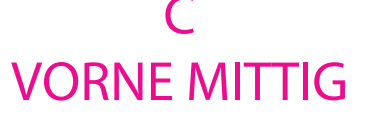

### **Endformat: 297 x 420 mm (maximale Druckäche)**

Das Format, in dem Ihre Druckdaten angelegt sein sollten.

# **Sicherheitsabstand: 3 mm**

Dieser wird vom Endformat aus gemessen und verhindert unerwünschten Anschnitt Ihrer Texte und Informationen während der Produktion.

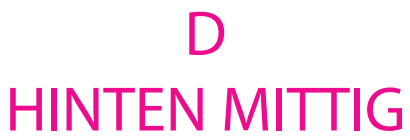

### **Endformat: 297 x 420 mm (maximale Druckäche)**

Das Format, in dem Ihre Druckdaten angelegt sein sollten.

## **Sicherheitsabstand: 3 mm**

Dieser wird vom Endformat aus gemessen und verhindert unerwünschten Anschnitt Ihrer Texte und Informationen während der Produktion.

Bitte beachten Sie, alle nicht benötigten Seiten aus der Druckvorlage zu entfernen und kennzeichnen Sie die Druckdateien (pdf) durch eine genaue Angabe der gewünschten Druckposition wie folgt: Motiv1\_hintenmittig.pdf